## **НАЦИОНАЛЕН ПРОЛЕТЕН ТУРНИР ПО ИНФОРМАТИКА Пловдив, 10 – 12 юни 2016 г. Група D, 6 – 7 клас**

# **Задача D1. НЕЙТЪН**

#### **Автор: Иван Вергилиев**

Изкуственият интелект напоследък се развива с убийствена скорост. Google успяха да напишат софтуер, който сериозно помага на човечеството, понеже софтуерът стана шампион в японските игри с камъни. Tesla пишат софтуер за самоуправляващи се автомобили, който ви позволява да спите, докато карате (лоша идея, между другото).

Нейтън е възхитен от всичко това и смята, че няма как да не се включи и той. Като начало той е решил да напише мобилно приложение, което управлява календара на потребителя с гласови команди. Той обаче е наясно, че първите му потребители ще са сериозни компютърджии и ще казват неща от сорта на "Ще ходя на море през седмицата на **1469280136**" и първата му задача е да може да открива коя ли всъщност ще е тази седмица.

Напишете програма **timestamp**, в която потребителите задават времената, използвайки **Unix timestamp** − това е стандарт за измерване на време, в който за да укажем някой момент **t** от времето, казваме колко секунди са минали от **четвъртък, 1 януари 1970 в 00:00:00** до **t**. Например, ако нещо се е случило в 00:05:15 на 1 януари 1970, то неговият **timestamp** е 315. Потребителите задават три типа заявки (**timestamp** е **Unix timestamp** във всички примери):

**day of <timestamp> −** какъв е timestamp-ът на 00:00:00 на съответния ден.

**week of <timestamp>** − какъв е timestamp-ът, който отговаря на 00:00:00 в понеделник от съответната седмица.

**year of <timestamp>** − през коя година се е случил съответният **timestamp**  (забележете − годината, а не timestamp-а й).

**Високосни години.** Потребителите, разбира се, използват Григорианския календар и неговата дефиниция за високосни години, а именно:

- Ако година **X** е кратна на 100, то тя е високосна само тогава, когато **X** е кратна и на 400. (Т.е.1600 е високосна, но 1700 – не.)
- В противен случай, **X** е високосна, ако **X** е кратна на 4.

#### **Вход**

На стандартния вход ще има *Т* заявки от посочения тип, разделени с нов ред. **Изход**

За всяка заявка от входа, изведете на нов ред отговора на съответната заявка.

### **Ограничения**

 $5 \leq T \leq 100$  $0 \leq$  timestamp  $\leq 10^{18}$ 

В 30% от тестовете ще има само заявки от тип "day of".

В други 30% от тестовете ще има само заявки от тип "day of" и "week of".

### **Пример**

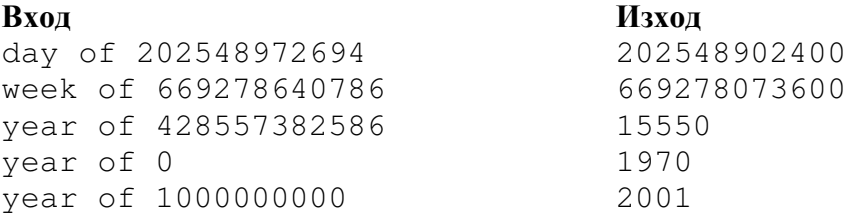